## Package 'swfscMisc'

September 8, 2023

<span id="page-0-0"></span>Type Package

Title Miscellaneous Functions for Southwest Fisheries Science Center

Description Collection of conversion, analytical, geodesic, mapping, and plotting functions. Used to support packages and code written by researchers at the Southwest Fisheries Science Center of the National Oceanic and Atmospheric Administration.

Version 1.6.5

URL <https://github.com/EricArcher/swfscMisc>

BugReports <https://github.com/EricArcher/swfscMisc/issues>

**Depends** R  $(>= 4.0.0)$ 

Imports abind, dplyr, ggplot2, ggrepel, HDInterval, kknn, magrittr, methods, modeest, tibble, rlang, runjags, sf, spatstat.geom, stats, tidyr

License GPL  $(>= 2)$ 

Encoding UTF-8

RoxygenNote 7.2.3

NeedsCompilation no

Author Eric Archer [aut, cre]

Maintainer Eric Archer <eric.archer@noaa.gov>

Repository CRAN

Date/Publication 2023-09-08 08:40:02 UTC

## R topics documented:

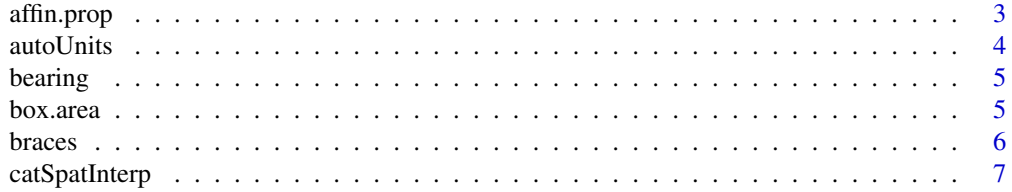

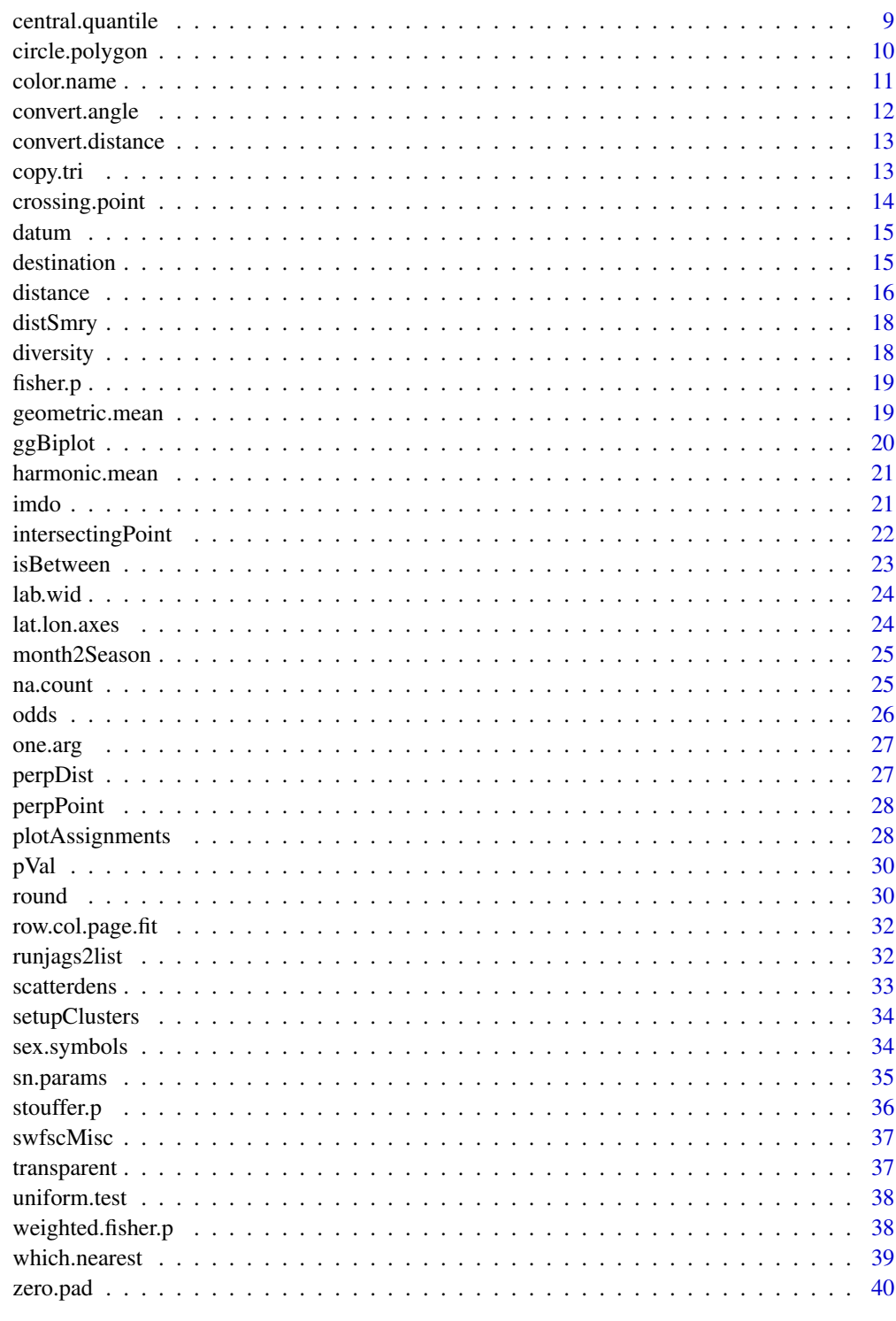

 $\overline{c}$ 

<span id="page-2-0"></span>

Runs the Affinity Propagation clustering algorithm of Frey and Dueck, 2007.

### Usage

```
affin.prop(
  sim.mat,
  num.iter = 100,stable.iter = 10,
  shared.pref = "min",
  lambda = 0.5\mathcal{L}
```
### Arguments

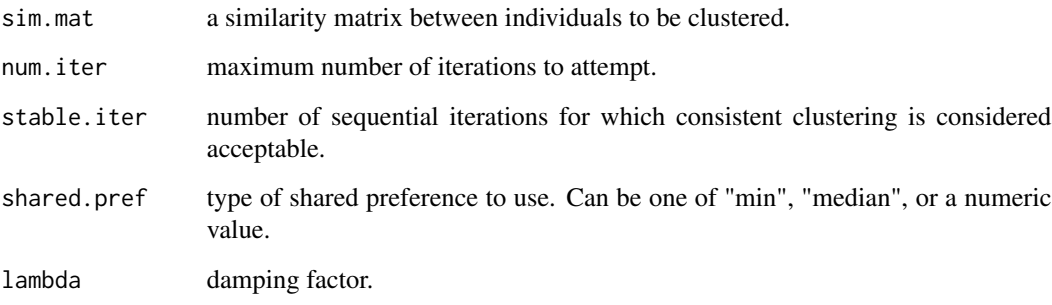

#### Value

A matrix with one row per sample in 'sim.mat' and one column for each iteration. Values in columns indicate cluster assignment (arbitrary numbers) for each sample.

### Author(s)

Eric Archer <eric.archer@noaa.gov>

#### References

Frey, B.J., and D. Dueck. 2007. Clustering by passing messages between data points. Science 315:972-976

### Examples

```
data(iris)
# Take 75 random iris rows for example
iris <- iris[sample(1:nrow(iris), 75), ]
iris <- droplevels(iris)
iris.sim <- -dist(iris[, -5])
iris.affin <- affin.prop(iris.sim, stable.iter = 5)
table(iris$Species, iris.affin[, ncol(iris.affin)])
```
autoUnits *Auto Time Interval Units*

### Description

Convert time interval units to natural values based on magnitude of difference.

#### Usage

autoUnits(x)

#### Arguments

x an object inheriting from class [difftime](#page-0-0)

#### Author(s)

Eric Archer <eric.archer@noaa.gov>

```
autoUnits(as.difftime("0:3:35"))
autoUnits(as.difftime("15:3:35"))
autoUnits(ISOdate(2000, 5, 1) - ISOdate(2000, 4, 20))
```
<span id="page-3-0"></span>

<span id="page-4-0"></span>

Calculates the bearing between two points, given each point's latitude and longitude coordinates

### Usage

bearing(lat1, lon1, lat2, lon2)

### Arguments

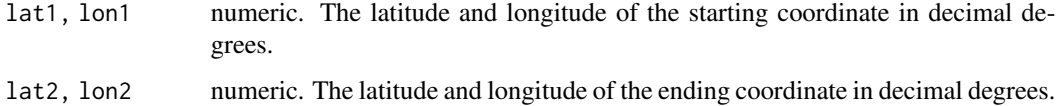

#### Value

vector with initial and final bearings.

### Author(s)

Eric Archer <eric.archer@noaa.gov>

### Examples

```
# What is the bearing from San Diego, CA to Honolulu, HI?
bearing(32.87, -117.25, 21.35, -157.98)
```
box.area *Area of a Box*

### Description

Calculate the area of a square on the earth.

### Usage

```
box.area(lat, lon, edge, units = "nm")
```
### <span id="page-5-0"></span>Arguments

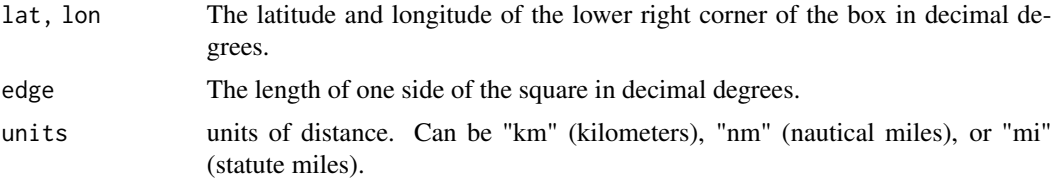

### Author(s)

Eric Archer <eric.archer@noaa.gov>

### Examples

```
#What is the area of a 5 degree grid off of San Diego, CA?
box.area(32.87, -117.25, edge = 1, units = "nm")
box.area(32.87, -117.25, edge = 1, units = "km")
box.area(32.87, -117.25, edge = 1, units = "mi")
```

```
braces Braces
```
### Description

Adds curly braces to a plot.

### Usage

```
braces(
 xfrom,
 xto,
 yfrom,
 yto,
 radius = 1,col = par("fg"),lty = par("lty"),
 lwd = par("lwd"))
```
### Arguments

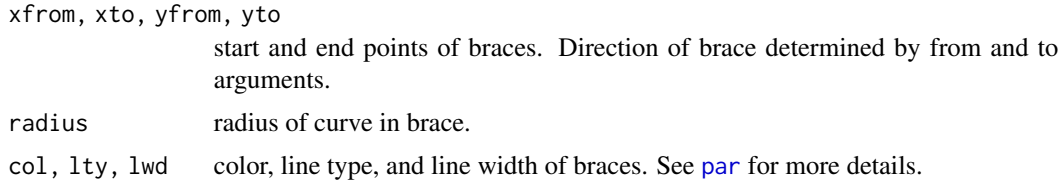

### <span id="page-6-0"></span>catSpatInterp 7

### Note

Orientation of brace is either horizontal or vertical, with axis along largest range of x or y in plotting units.

### Author(s)

Tim Gerrodette <tim.gerrodette@noaa.gov>

#### Examples

```
plot(x = c(0, 1), y = c(0, 1000), type = "n", xlabel "", ylab = "")braces(xfrom = 0.2, xto = 0.8, yfrom = c(400, 600), yto = c(300, 700))
plot(x = c(0, 100), y = c(0, 17), type = "n", xlab = "x", ylab = "y")text(10, 16, "radius =")
for (i in 1:8) {
  braces(xfrom = 10 * i + 10, xto = 10 * i + 18, yfrom = 1,
        yto = 15, radius = i / 4, lwd = 2)
  text(10 * i + 12, 16, round(i / 4, 2))
}
plot(c(0, 100), c(0, 17), type = "n", xlab = "x", ylab = "y")braces(30, 80, 13, 11, 1)
plot(c(0, 100), c(0, 17), type = "n", xlab = "x", ylab = "y")braces(c(20, 80, 30), c(10, 75, 40), 1, 15, radius = c(0.2, 0.5, 0.1),1wd = c(1, 2, 3), col = 1:2, 1ty = 1)plot(c(0, 100), c(0, 17), type = "n")braces(20, 80, 7, 5, 1)
braces(20, 80, 13, 15, 1)
```
catSpatInterp *Categorical Spatial Interpolation*

### Description

Create a raster of probability of categorical values interpolated across a 2-dimensional space given a set of points where each is assigned to one of several classes.

#### Usage

```
catSpatInterp(
  data,
 x.col = "x".y.col = "y",group.col = "group",
  num.grid = 100,knn = 10,
```

```
hull.buffer = 0.1,
  num.cores = 1,
  num.batches = NULL
\lambda
```
#### Arguments

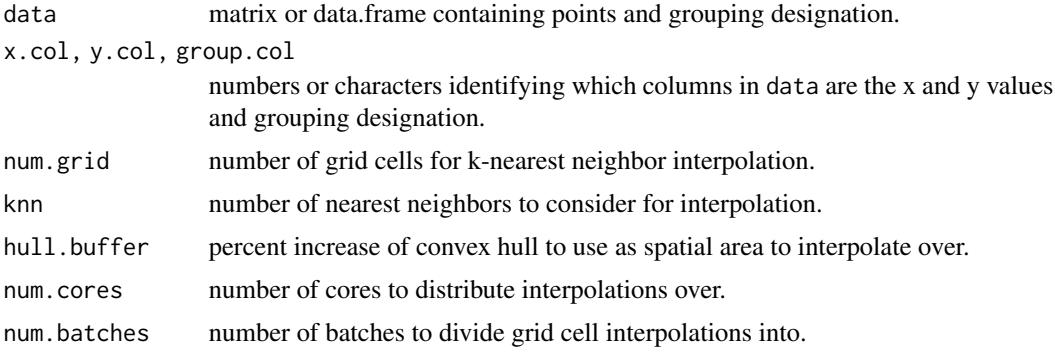

### Value

A list containing a raster and points of buffered convex hull.

#### Author(s)

Eric Archer <eric.archer@noaa.gov>

### References

Adapted from code originally presented in a blog post on Categorical Spatial Interpolation by Timo Grossenbacher <https://timogrossenbacher.ch/2018/03/categorical-spatial-interpolation-with-r/>

```
## Not run:
iris.mds <- stats::cmdscale(dist(iris[, 1:4]), k = 2)
mds.df <- setNames(
  cbind(iris.mds, data.frame(iris$Species)),
  c("dim1", "dim2", "Species")
\lambdaresult <- catSpatInterp(
  mds.df, x.col = "dim1", y.col = "dim2", group.col = "Species",
  num.grid = 300, knn = 20, hull.buffer = 0.05,
  num.cores = 5, num.batches = NULL
)
library(ggplot2)
ggplot(mapping = aes(dim1, dim2)) +geom_raster(
    aes(fill = Species, alpha = prob),
```

```
data = result$raster
 ) +geom_polygon(data = result$hull.poly, fill = NA, col = "black") +
 geom_hline(yintercept = 0, col = "white") +
 geom_vline(xintercept = 0, col = "white") +
 geom_point(
   aes(fill = Species),
   data = mds.df,col = "black",shape = 21,
   size = 4) +
 theme(
   axis.ticks = element_blank(),
   axis.text = element_blank(),
   axis.title = element_blank(),
   legend.position = "top",
   panel.grid = element_blank(),
   panel.background = element_blank()
 )
## End(Not run)
```
central.quantile *Central Quantile*

### Description

Upper and lower values of central quantile

#### Usage

central.quantile(x,  $pct = 0.95$ )

### Arguments

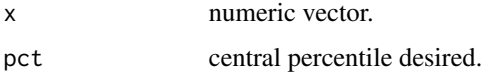

#### Value

a two element vector giving the lower and upper quantiles.

#### Author(s)

### Examples

```
x <- runif(1000)
central.quantile(x)
central.quantile(x, pct = 0.75)
```
circle.polygon *Circle Polygon (on Earth)*

### Description

Creates a circular polygon (optionally on the earth) centered at a given point with a constant radius.

#### Usage

```
circle.polygon(
  x,
 y,
 radius,
 brng.limits = 0,
  sides = 1,
 by.length = TRUE,
 units = "nm",ellipsoid = datum(),
 dist.method = "lawofcosines",
 destination.type = "ellipsoid",
 poly.type = "cart.earth"
\mathcal{L}
```
### Arguments

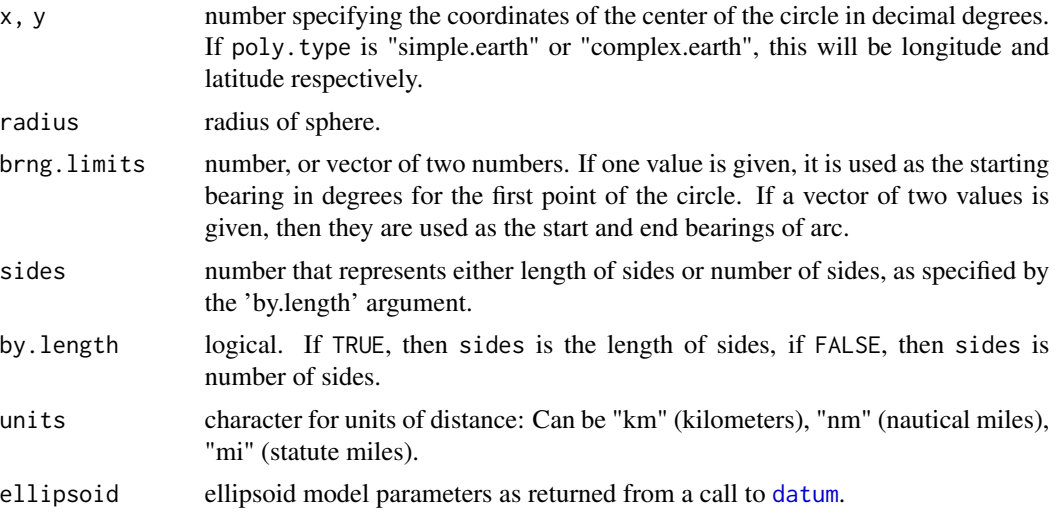

<span id="page-9-0"></span>

#### <span id="page-10-0"></span>color.name and the color of the color name is a set of the color.name is a set of the color name in the color.name is a set of the color of the color name in the color of the color of the color of the color of the color of

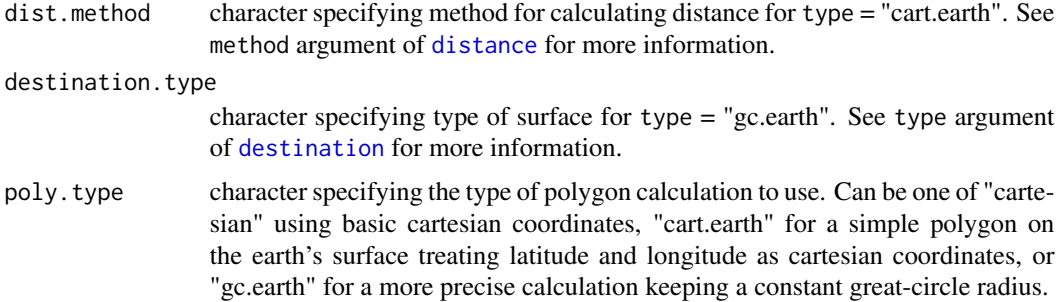

### Value

A matrix representing the desired circle polygon centered at lat, lon of radius.

#### Author(s)

Eric Archer <eric.archer@noaa.gov>

### Examples

```
cart.earth <- circle.polygon(-117.24, 32.86, 40, poly.type = "cart.earth")
lat.range <- c(32, 34)
lon.range <- c(-118.5, -116)
op <- par(mar = c(3, 5, 5, 5) + 0.1, oma = c(1, 1, 1, 1))
plot.new()
plot.window(xlim = lon.range, ylim = lat.range)
points(-117.24, 32.86, pch = 19, col = "red")
polygon(cart.earth, border = "red", lwd = 3)
lat.lon.axes(n = 3)box(1wd = 2)mtext("poly.type = 'cart.earth'", line = 3)
par(op)
```
color.name *Color Name*

### Description

Return the name of a color listed given the number.

### Usage

color.name(i)

### <span id="page-11-0"></span>Arguments

i integer specifying color .

### Value

character value of 'i' color.

### Author(s)

Eric Archer <eric.archer@noaa.gov>

convert.angle *Angle Conversion*

### Description

Converts angles between radians and degrees.

### Usage

```
convert.angle(x, from = c("degrees", "radians"), to = c("radians", "degrees"))
```
### Arguments

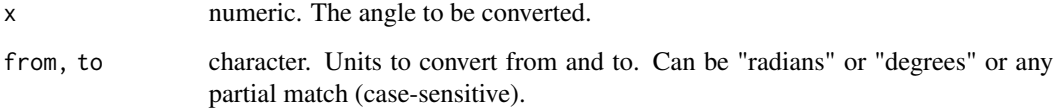

### Author(s)

Eric Archer <eric.archer@noaa.gov>

```
convert.angle(45, "deg", "rad")
convert.angle(4.5, "r", "d")
```
<span id="page-12-0"></span>Convert distances between kilometers, nautical miles, and statute miles.

### Usage

```
convert.distance(x, from = c("nm", "km", "mi"), to = c("km", "mm", "mi"))
```
### Arguments

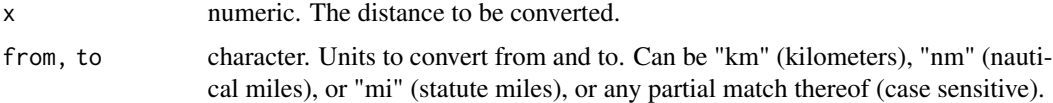

### Author(s)

Eric Archer <eric.archer@noaa.gov>

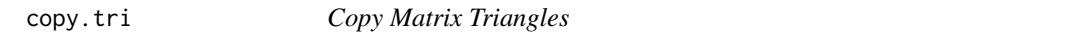

### Description

Copy between lower left and upper right triangles of a matrix.

#### Usage

 $copy.tri(x, from = "lower")$ 

### Arguments

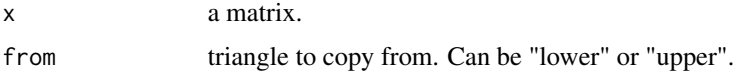

### Value

a matrix.

### Author(s)

### Examples

```
x \leftarrow matrix(1:9, nrow = 3)print(x)
copy.tri(x)
```
crossing.point *Crossing Point*

### Description

Return point where two lines cross

#### Usage

crossing.point(l1, l2)

### Arguments

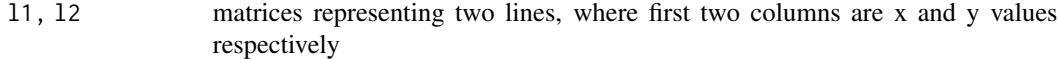

#### Value

a data.frame of x and y values of points where lines cross

#### Author(s)

Eric Archer <eric.archer@noaa.gov>

```
x \le -1:100line1 <- cbind(x, 3 + 3 * x)
line2 <- cbind(x, 10 - 3 \times x)
plot(line1[, 1], line1[, 2], type = "l", col = "red")
lines(line2[, 1], line2[, 2], col = "blue")
cr.pt <- crossing.point(line1, line2)
print(cr.pt)
```
<span id="page-13-0"></span>

<span id="page-14-1"></span><span id="page-14-0"></span>

Return parameters specifying ellipsoid datum model.

#### Usage

```
datum(model = c("wgs84", "grs80", "airy", "international", "clarke", "grs67"))
```
### Arguments

model character, specifying which model to use for ellipsoid model. Options are: "wgs84", "grs80", "airy", "international", "clarke", "grs67", or partial matches thereof (case-sensitive).

#### Value

vector of a, b, and f parameters.

#### Note

Model parameters are based on distances in km.

#### Author(s)

Eric Archer <eric.archer@noaa.gov>

<span id="page-14-2"></span>destination *Destination on Sphere or Ellipsoid*

#### Description

Calculates latitude and longitude of the destination along a sphere or ellipsoid.

#### Usage

```
destination(
  lat,
  lon,
 brng,
  distance,
 units = c("nm", "km", "mi"),
 ellipsoid = datum(),
 radius = convert.distance(6371, "km", "nm"),
  type = c("ellipsoid", "sphere", "vincenty")
\mathcal{E}
```
#### <span id="page-15-0"></span>Arguments

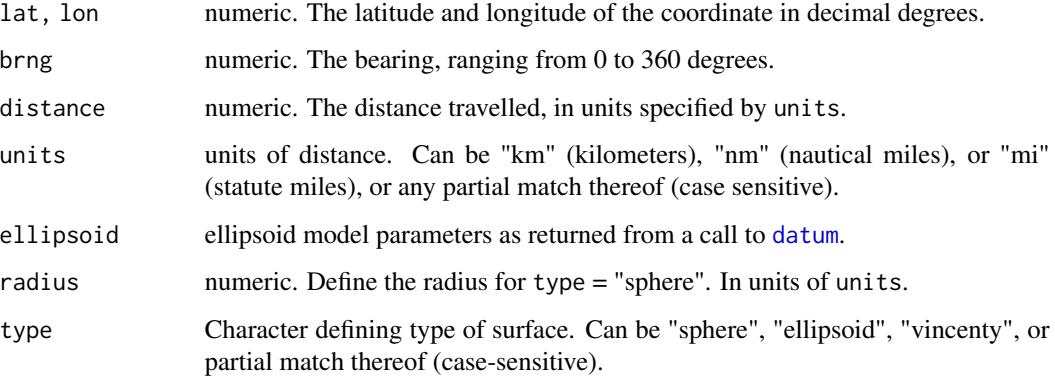

### Value

latitude and longitude of destination.

### Author(s)

Eric Archer <eric.archer@noaa.gov>

#### References

Ellipsoid code adapted from JavaScript by [Larry Bogan.](https://adsabs.harvard.edu/full/2000JRASC..94...48B) Vincenty code adapted from JavaScript by [Chris Veness.](https://www.movable-type.co.uk/scripts/latlong-vincenty.html#direct) Vincenty, T. 1975. Direct and inverse solutions of geodesics on the ellipsoid with application of nested equations. [Survey Review 22\(176\):88-93.](https://www.ngs.noaa.gov/PUBS_LIB/inverse.pdf)

### Examples

```
destination(32.87, -117.25, 262, 4174, units = "km", type = "sphere")
destination(32.87, -117.25, 262, 4174, units = "km", type = "ellipsoid")
destination(32.87, -117.25, 262, 4174, units = "km", type = "vincenty")
```
<span id="page-15-1"></span>distance *Distance Between Coordinates*

### Description

Calculates the distance between two coordinates using the Law of Cosines, Haversine, or Vincenty methods.

#### <span id="page-16-0"></span>distance the contract of the contract of the contract of the contract of the contract of the contract of the contract of the contract of the contract of the contract of the contract of the contract of the contract of the c

### Usage

```
distance(
  lat1,
  lon1,
  lat2,
  lon2,
  radius = convert.distance(6371, "km", "nm"),
 units = c("nm", "km", "mi"),
 ellipsoid = datum(),
  iter.limit = 20,method = c("lawofcosines", "haversine", "vincenty")
)
```
### Arguments

lat1, lon1, lat2, lon2

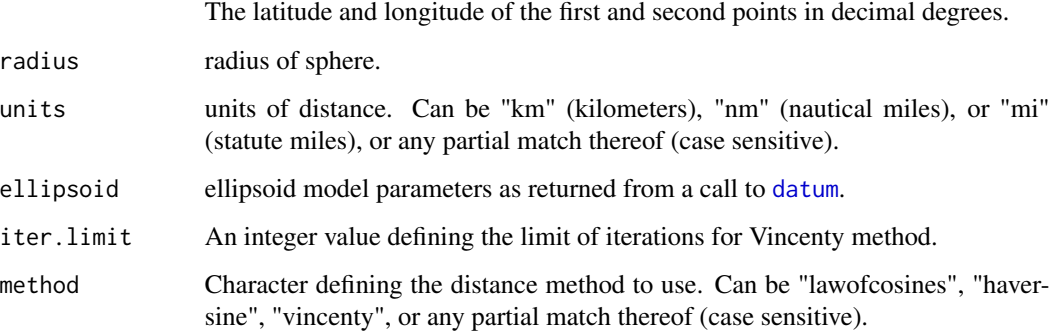

### Author(s)

Eric Archer <eric.archer@noaa.gov>

#### References

Code adapted from JavaScript by [Chris Veness](https://www.movable-type.co.uk/scripts/latlong.html) Vincenty, T. 1975. Direct and inverse solutions of geodesics on the ellipsoid with application of nested equations. [Survey Review 22\(176\):88-93.](https://www.ngs.noaa.gov/PUBS_LIB/inverse.pdf)

#### Examples

# What is the distance from San Diego, CA to Honolulu, HI? distance(32.87, -117.25, 21.35, -157.98, method = "lawofcosines") distance(32.87, -117.25, 21.35, -157.98, method = "haversine") distance(32.87, -117.25, 21.35, -157.98, method = "vincenty")

<span id="page-17-0"></span>

Summarize a numerical distribution.

### Usage

distSmry(x,  $p = 0.95, ...$ )

### Arguments

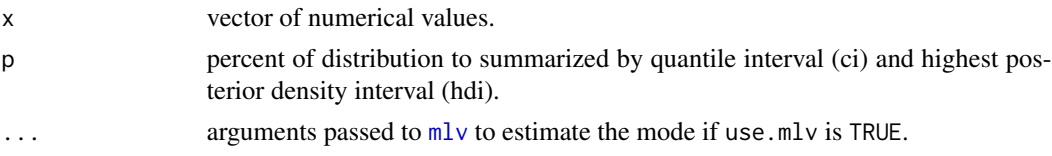

### Author(s)

Eric Archer <eric.archer@noaa.gov>

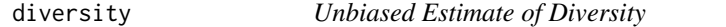

### Description

Calculate unbiased estimate of diversity for a vector of items

### Usage

diversity(x)

### Arguments

x character or numeric vector or factor

### Author(s)

Eric Archer <eric.archer@noaa.gov>

### Examples

 $x \leq -$  sample(1:5, 100, replace = TRUE) diversity(x)

<span id="page-18-0"></span>

Calculate Fisher's method p-value to summarize a vector of p-values based on a chi-squared distribution.

### Usage

fisher.p(p)

#### Arguments

p vector of p-values.

### Author(s)

Eric Archer <eric.archer@noaa.gov>

geometric.mean *Geometric Mean*

### Description

Calculates the geometric mean of a vector.

#### Usage

geometric.mean(x, w = NULL, na.rm = FALSE)

### Arguments

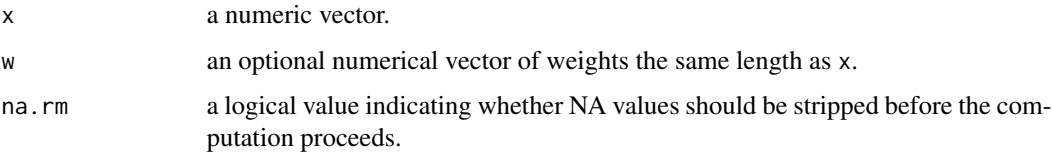

### Author(s)

### Examples

```
x <- rlnorm(100)
mean(x)
median(x)
geometric.mean(x)
```
ggBiplot *ggBiplot*

### Description

Plot a biplot of a Principal Components Analysis using ggplot2.

### Usage

 $ggBiplot(pca, x = 1, y = 2, mult.fac = 0.8, arrow.size = 1.5, label.size = 6)$ 

### Arguments

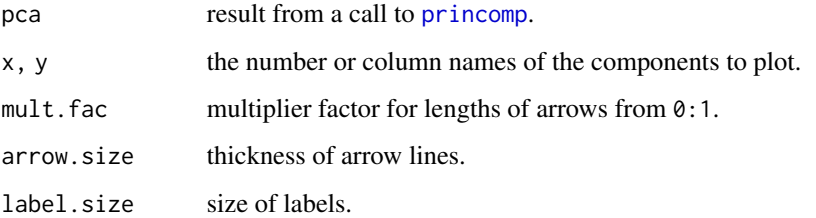

### Value

the ggplot2 object is invisibly returned.

### Author(s)

Eric Archer <eric.archer@noaa.gov>

```
pc.cr <- princomp(USArrests, cor = TRUE)
ggBiplot(pc.cr)
```
<span id="page-19-0"></span>

<span id="page-20-0"></span>harmonic.mean *Harmonic Mean*

#### Description

Calculate the harmonic mean of a set of numbers.

#### Usage

harmonic.mean(x, w = NULL, na.rm = FALSE)

### Arguments

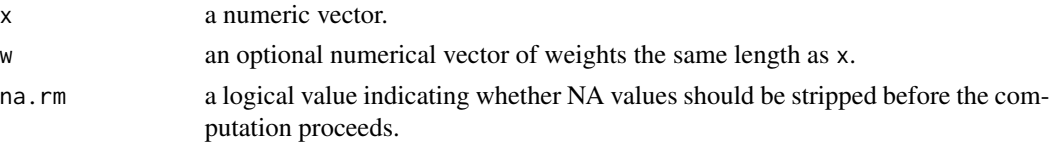

### Note

If zeroes are present in x, function will return approximation with a warning. In this case, weights will not be used.

### Author(s)

Eric Archer <eric.archer@noaa.gov>

### Examples

```
x \leftarrow \text{rlnorm}(100)mean(x)median(x)harmonic.mean(x)
```
imdo *Iterative Missing Data Optimization (IMDO)*

### Description

Identify optimal combination of variables to minimize number of samples with missing data.

#### Usage

 $\text{imdo}(x, \text{groups} = \text{NULL}, \text{plot} = \text{TRUE})$ 

```
imdoPlot(opt.smry, equal.axes = FALSE)
```
### <span id="page-21-0"></span>Arguments

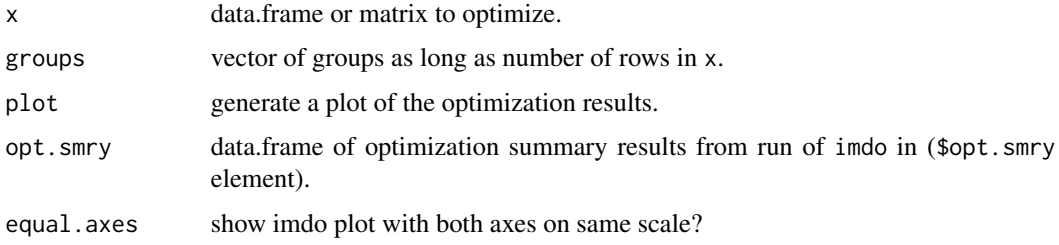

### Author(s)

Eric Archer <eric.archer@noaa.gov>

intersectingPoint *Intersecting Point*

#### Description

Calculates the perpendicular point and distance to a line for a series of points.

#### Usage

```
intersectingPoint(pts, p1 = NULL, p2 = NULL, intercept = NULL, slope = NULL)
```
### Arguments

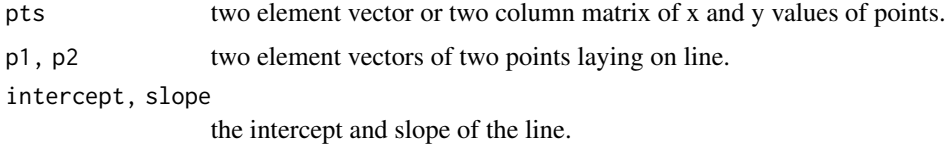

#### Value

A matrix containing columns giving the x and y values of the intersecting point on the line, and the distance to each point.

### Note

The line can be specified by providing either p1 and p2 or intercept and slope. If intercept and slope are specified, then p1 and p2 will be ignored.

#### Author(s)

#### <span id="page-22-0"></span>isBetween 23

### Examples

pts <- cbind(x = runif(5, 0, 10), y = runif(5, 0, 10)) intersectingPoint(pts,  $p1 = c(-1, -1)$ ,  $p2 = c(60, 60)$ ) intersectingPoint(pts, intercept =  $0$ , slope = 1)

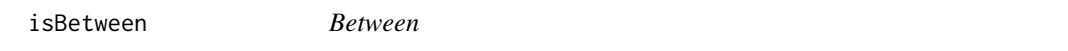

### Description

Is a numeric value between two other values?

### Usage

```
isBetween(x, a, b = NULL, include. ends = FALSE, na. convert = TRUE)
```
### Arguments

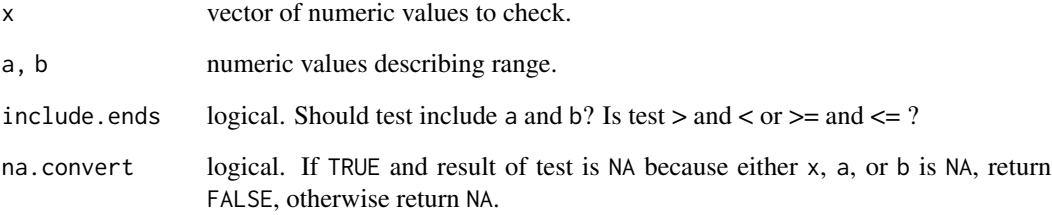

### Details

Order of a and b does not matter. If b is NULL the range will be taken from values in a.

#### Author(s)

<span id="page-23-0"></span>

Calculate width of labels for plots.

### Usage

lab.wid(labels)

### Arguments

labels vector of labels to be used on plots

lat.lon.axes *Latitude and Longitude axes*

### Description

Add latitude and longitude axes to a map.

#### Usage

 $lat.lon.axes(n = 5, lon.n = n, lat.n = n)$ 

#### Arguments

n, lon.n, lat.n the number of tick marks desired. Can be specified separately for longitude (lon.n) or latitude (lat.n). See [pretty](#page-0-0) for more details.

### Author(s)

<span id="page-24-0"></span>

Convert numeric month to season: Winter = Dec-Feb, Spring = Mar-May, Summer = Jun-Aug, Fall = Sep-Nov

### Usage

month2Season(x)

### Arguments

x a vector of months from 1:12

### Author(s)

Eric Archer <eric.archer@noaa.gov>

#### Examples

months  $\leq$  sample(1:12, 10, rep = TRUE) months month2Season(months)

na.count *Count NAs*

### Description

Counts NAs in an object.

#### Usage

na.count(x)

### Arguments

x a vector, data.frame, or matrix.

### Author(s)

#### Examples

```
x \le - sample(c(1:10, NA), 30, replace = TRUE)
na.count(x)
x.df <- do.call(data.frame, lapply(1:4, function(i) sample(c(1:10, NA), 30, replace = TRUE)))
colnames(x.df) <- paste("X", 1:4, sep = "")
na.count(x.df)
```
odds *Odds Conversion*

### Description

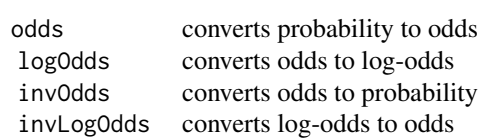

#### Usage

odds(x)

logOdds(x)

invOdds(x)

invLogOdds(x)

#### Arguments

x a numeric vector of probabilities (0 to 1), odds (0 to Inf), or log.odds (-Inf to Inf).

#### Author(s)

Eric Archer <eric.archer@noaa.gov>

```
x <- sort(runif(10))
odds.df \leq data.frame(x = x, odds = odds(x), logOdds = logOdds(x))
odds.df
invOdds(odds.df$odds)
invLogOdds(odds.df$logOdds)
```
<span id="page-25-0"></span>

<span id="page-26-0"></span>

Does the function have just one argument?

#### Usage

one.arg(f)

### Arguments

f a function.

### Author(s)

Eric Archer <eric.archer@noaa.gov>

### Examples

one.arg(mean) one.arg(one.arg)

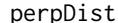

**Perpendicular Distance** 

### Description

Calculate the perpendicular distance of a matrix of points to a line.

### Usage

perpDist(pts, line)

### Arguments

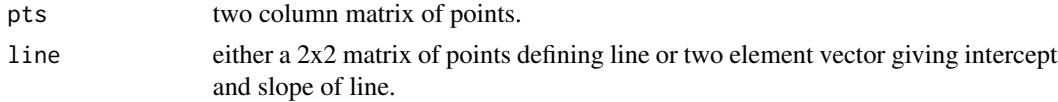

### Author(s)

### <span id="page-27-0"></span>Examples

```
ran.pts <- matrix(runif(10), ncol = 2)
x \leftarrow perplist(ran.pts, c(0, 1))x
plot.new()
plot.window(xlim = c(\emptyset, 1), ylim = c(\emptyset, 1), asp = 1)
abline(a = 0, b = 1)points(ran.pts[, 1], ran.pts[, 2])
segments(ran.pts[, 1], ran.pts[, 2], x[, 1], x[, 2], lty = "dashed")
points(x[, 1], x[, 2], col = "red")
axis(1, pos = 0)axis(2, pos = 0)
```
perpPoint *Perpendicular Point*

### Description

Compute the perpendicular point between points and a line specified by an intercept and slope.

### Usage

perpPoint(pts, line)

#### Arguments

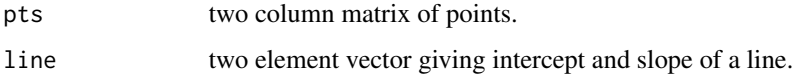

#### Author(s)

Eric Archer <eric.archer@noaa.gov>

plotAssignments *Plot assignment distributions*

#### Description

Plot individual assignment probability distributions.

### plotAssignments 29

### Usage

```
plotAssignments(
 probs,
  orig,
  type = NULL,
 ylab = NULL,
  freq.sep.line = TRUE,
 plot = TRUE
)
```
#### Arguments

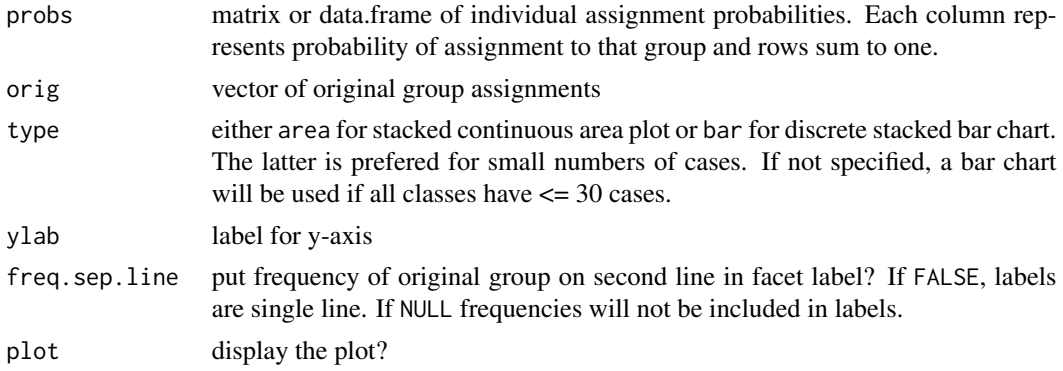

### Value

the ggplot object is invisibly returned.

### Author(s)

Eric Archer <eric.archer@noaa.gov>

```
n < -40probs <- abs(c(rnorm(n, 80, 10), rnorm(n, 20, 10)))
probs <- (probs - min(probs)) / max(probs)
probs <- cbind(probs, 1 - probs)
colnames(probs) <- NULL
orig <- rep(c("Group.1", "Group.2"), each = n)
plotAssignments(probs, orig)
n < -15probs <- abs(c(rnorm(n, 80, 10), rnorm(n, 20, 10)))
probs <- (probs - min(probs)) / max(probs)
probs <- cbind(probs, 1 - probs)
colnames(probs) <- NULL
orig <- rep(c("Group.1", "Group.2"), each = n)
```
#### plotAssignments(probs, orig)

### pVal *Permutation Test P-value*

### Description

Calculate the p-value for a permutation test.

### Usage

pVal(obs, null.dist)

### Arguments

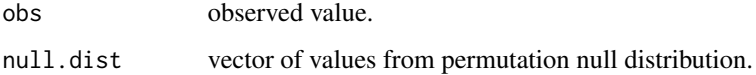

#### Author(s)

Eric Archer <eric.archer@noaa.gov>

### Examples

```
null.dist <- rnorm(1000)
obs < -rnorm(1, mean = 1)plot(density(null.dist), xlim = range(c(obs, null.dist)), main = "")
abline(v = obs)print(obs)
pVal(obs, null.dist)
```
<span id="page-29-1"></span>round *Rounding Numbers for Data Frames*

#### Description

Rounds numeric columns in data.frames

<span id="page-29-0"></span>

<span id="page-30-0"></span>round 31

### Usage

```
## S3 method for class 'data.frame'
ceiling(x)
## S3 method for class 'data.frame'
floor(x)
## S3 method for class 'data.frame'
trunc(x, \ldots)## S3 method for class 'data.frame'
round(x, digits = 0)
## S3 method for class 'data.frame'
signif(x, digits = 6)
```
### Arguments

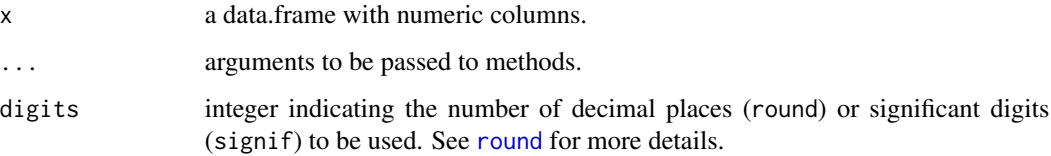

### Details

Takes a data.frame and returns a data.frame with the specified function applied to each numeric column.

### Author(s)

Eric Archer <eric.archer@noaa.gov>

### See Also

[Round](#page-0-0)

### Examples

data(mtcars)

round(mtcars, 0)

signif(mtcars, 2)

<span id="page-31-0"></span>row.col.page.fit *Number of Rows and Columns on Page*

### Description

Return the number of rows and columns for n that best fits on a page of size width x height.

### Usage

```
row.col.page.fit(n, width = 8.5, height = 11)
```
### Arguments

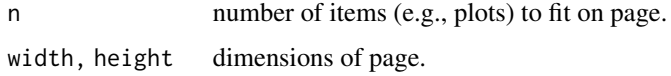

### Value

A vector listing the number of rows and columns to use.

### Author(s)

Eric Archer <eric.archer@noaa.gov>

#### Examples

```
# 9 frames on US letter paper
row.col.page.fit(9)
# 9 frames on a square
row.col.page.fit(9, width = 10, height = 10)
```
runjags2list *Convert runjags posterior to list*

### Description

Convert runjags posterior to named list of vectors or arrays.

#### Usage

```
runjags2list(post, collapse.chains = TRUE)
```
#### <span id="page-32-0"></span>scatterdens 33

#### Arguments

post list of class 'runjags'. The output from a call to [run.jags.](#page-0-0)

collapse.chains

return array with dimension for each chain?

### Note

If collapse.chains = TRUE, the last dimension of arrays will always be samples from the posterior. If collapse.chains = FALSE, the last dimension of arrays will be individual chains, and the one prior to that will be samples from the posterior for each chain.

### See Also

[aperm](#page-0-0) to transpose the array if necessary. [as.data.frame.table](#page-0-0) to convert arrays to data.frames.

scatterdens *Scatter Plot with Density Margins*

#### Description

Produce a scatter plot with a histogram or density plot in the margins

#### Usage

```
scatterdens(x, y, dens.frac = 1/5, ...)
scatterhist(x, y, xlab = "", ylab = "", dens.frac = 1/5, ...)
```
#### Arguments

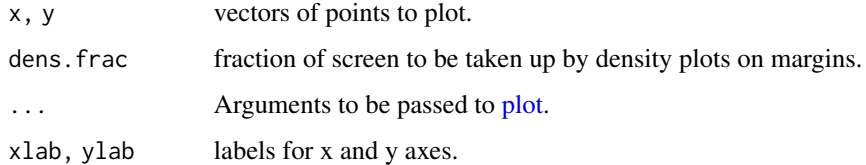

#### Author(s)

Eric Archer <eric.archer@noaa.gov>

#### References

Original code by [Ken Kleiman](https://sas-and-r.blogspot.co.uk/2011/06/example-841-scatterplot-with-marginal.html)

### Examples

```
x < - rnorm(100)
y <- rlnorm(100)
op <- par(ask = TRUE)
scatterdens(x, y, xlab = "x", ylab = "y")
par(op)
```
setupClusters *Setup Clusters*

### Description

Setup parallel clusters for different operating systems.

### Usage

setupClusters(num.cores = 1, max.cores = NULL)

### Arguments

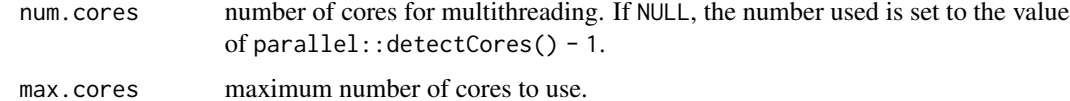

#### Value

```
an object of class c("SOCKcluster", "cluster").
```
#### Author(s)

Eric Archer <eric.archer@noaa.gov>

sex.symbols *Sex Symbols*

### Description

Plots male and female symbols on current plot.

### Usage

```
sex.symbols(x, y, sex = 1, col = par("fg"), lwd = par("lwd"), cex = 1)
```
<span id="page-33-0"></span>

#### <span id="page-34-0"></span>sn.params 35

#### Arguments

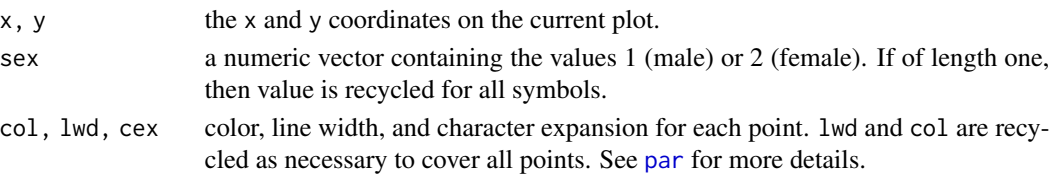

### Author(s)

Tim Gerrodette <tim.gerrodette@noaa.gov>

### Examples

```
x <- runif(20, 0, 10)
y <- runif(20, 0, 200)
plot(x, y, type = "n")
sex.symbols(x, y, sex = 1:2, cex = 1.5, lwd = c(1.5, 4), col = c("blue", "red"))
```
sn.params *Skew-Normal parameter computation*

### Description

Compute parameters and moments of skew normal distribution.

#### Usage

```
sn.location(mode, scale, shape)
```

```
sn.mean(dp)
```
sn.mode(dp)

sn.variance(scale, shape)

sn.skewness(shape)

sn.delta(shape)

sn.m0(shape)

### Arguments

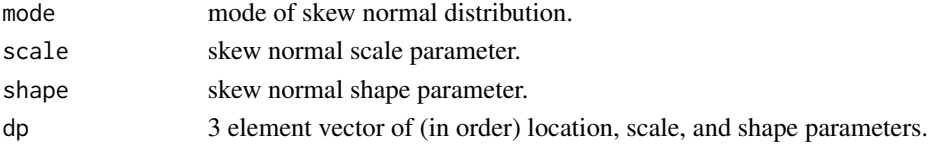

### <span id="page-35-0"></span>Value

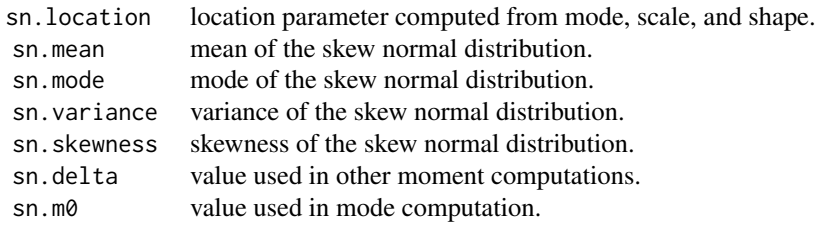

#### Author(s)

Eric Archer <eric.archer@noaa.gov>

### References

[https://en.wikipedia.org/wiki/Skew\\_normal\\_distribution](https://en.wikipedia.org/wiki/Skew_normal_distribution)

### See Also

sn package by Adelchi Azzalini for skew normal PDF and CDF functions. Azzalini, A. with the collaboration of Capitanio, A. (2014). The Skew-Normal and Related Families. Cambridge University Press, IMS Monographs series.

stouffer.p *Stouffer's Method p-value*

### Description

Calculate Fisher's method p-value to summarize a vector of p-values based on a chi-squared distribution.

#### Usage

stouffer.p(p, w = NULL)

### Arguments

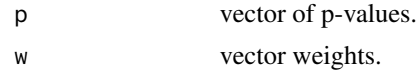

### Author(s)

<span id="page-36-0"></span>

SWFSC Miscellaneous Functions

transparent *Transparent Colors*

### Description

Return transparent form of a named color.

#### Usage

```
transparent(col, percent = 50)
```
### Arguments

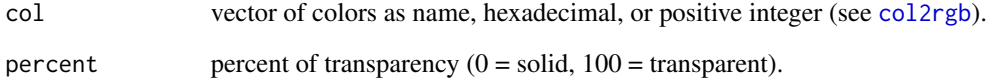

### Author(s)

Eric Archer <eric.archer@noaa.gov>

```
pct <- seq(0, 100, by = 10)
plot(pct, pct, bg = transparent("red", pct), pch = 21, cex = 4, xlab = "X", ylab = "Y")
```
<span id="page-37-0"></span>

Tests whether a histogram is significantly different from a uniform distribution.

### Usage

```
uniform.test(hist.output, B = NULL)
```
#### Arguments

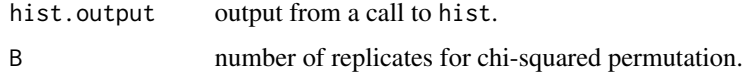

### Value

result of chi-squared test.

### Author(s)

Eric Archer <eric.archer@noaa.gov>

#### Examples

```
x.unif \le runif(100)
uniform.test(hist(x.unif), B = 1000)
x.lnorm <- rlnorm(100)
uniform.test(hist(x.lnorm), B = 1000)
```
weighted.fisher.p *Weighted Fisher's Method p-value*

### Description

Calculate weighted Fisher's method p-value to summarize a vector of p-values based on a chisquared distribution.

#### Usage

weighted.fisher.p( $p, w = NULL$ )

### <span id="page-38-0"></span>which.nearest 39

### Arguments

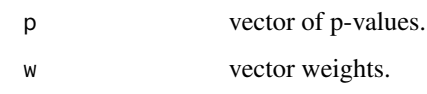

### Author(s)

Eric Archer <eric.archer@noaa.gov>

which.nearest *Which Nearest*

### Description

Find values of one vector that are nearest to values in another vector.

### Usage

which.nearest(x, y)

### Arguments

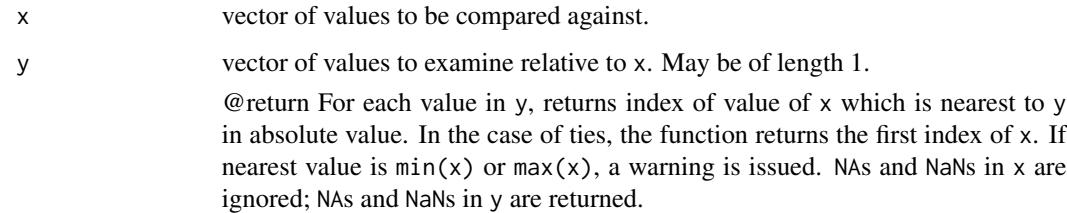

#### Author(s)

Tim Gerrodette <tim.gerrodette@noaa.gov>

```
x <- sort(sample(1:100, 20))
y <- sort(sample(min(x):max(x), 5))
i \leftarrow which.nearest(x, y)
x
y
x[i]
```
<span id="page-39-0"></span>

Return character representation of integers that are zero-padded to the left so all are the same length.

### Usage

zero.pad(x)

### Arguments

x a vector of integers.

### Author(s)

Eric Archer <eric.archer@noaa.gov>

```
x \leq -c(0, 1, 3, 4, 10)zero.pad(x)
x \leftarrow c(x, 11, 12, 100, 1000)zero.pad(x)
```
# <span id="page-40-0"></span>Index

affin.prop,  $3$ aperm , *[33](#page-32-0)* as.data.frame.table , *[33](#page-32-0)* autoUnits , [4](#page-3-0) bearing, [5](#page-4-0) box.area, [5](#page-4-0) braces, <mark>[6](#page-5-0)</mark> catSpatInterp , [7](#page-6-0) ceiling *(*round *)* , [30](#page-29-0) central.quantile , [9](#page-8-0) circle.polygon , [10](#page-9-0) col2rgb , *[37](#page-36-0)* color.name , [11](#page-10-0) convert.angle , [12](#page-11-0) convert.distance , [13](#page-12-0) copy.tri , [13](#page-12-0) crossing.point , [14](#page-13-0) datum , *[10](#page-9-0)* , [15](#page-14-0) , *[16,](#page-15-0) [17](#page-16-0)* destination , *[11](#page-10-0)* , [15](#page-14-0) difftime , *[4](#page-3-0)* distance , *[11](#page-10-0)* , [16](#page-15-0) distSmry , [18](#page-17-0) diversity , [18](#page-17-0) fisher.p , [19](#page-18-0) floor (round), [30](#page-29-0) geometric.mean , [19](#page-18-0) ggBiplot , [20](#page-19-0) harmonic.mean , [21](#page-20-0) imdo , [21](#page-20-0) imdoPlot *(*imdo *)* , [21](#page-20-0) intersectingPoint , [22](#page-21-0) invLogOdds *(*odds *)* , [26](#page-25-0) invOdds *(*odds *)* , [26](#page-25-0) isBetween , [23](#page-22-0)

lab.wid , [24](#page-23-0) lat.lon.axes , [24](#page-23-0) logOdds *(*odds *)* , [26](#page-25-0) mlv , *[18](#page-17-0)* month2Season, [25](#page-24-0) na.count, [25](#page-24-0) odds , [26](#page-25-0) one.arg, [27](#page-26-0) par , *[6](#page-5-0)* , *[35](#page-34-0)* perpDist , [27](#page-26-0) perpPoint , [28](#page-27-0) plot , *[33](#page-32-0)* plotAssignments , [28](#page-27-0) pretty , *[24](#page-23-0)* princomp , *[20](#page-19-0)* pVal , [30](#page-29-0) Round , *[31](#page-30-0)* round , [30](#page-29-0) , *[31](#page-30-0)* row.col.page.fit , [32](#page-31-0) run.jags , *[33](#page-32-0)* runjags2list , [32](#page-31-0) scatterdens , [33](#page-32-0) scatterhist *(*scatterdens *)* , [33](#page-32-0) setupClusters , [34](#page-33-0) sex.symbols, [34](#page-33-0) signif *(*round *)* , [30](#page-29-0) sn.delta *(*sn.params *)* , [35](#page-34-0) sn.location *(*sn.params *)* , [35](#page-34-0) sn.m0 *(*sn.params *)* , [35](#page-34-0) sn.mean *(*sn.params *)* , [35](#page-34-0) sn.mode *(*sn.params *)* , [35](#page-34-0) sn.params, [35](#page-34-0) sn.skewness *(*sn.params *)* , [35](#page-34-0) sn.variance *(*sn.params *)* , [35](#page-34-0) stouffer.p , [36](#page-35-0)

#### 42 INDEX

swfscMisc , [37](#page-36-0) swfscMisc-package *(*swfscMisc *)* , [37](#page-36-0)

transparent , [37](#page-36-0) trunc *(*round *)* , [30](#page-29-0)

uniform.test, [38](#page-37-0)

weighted.fisher.p, [38](#page-37-0) which.nearest, [39](#page-38-0)

zero.pad, [40](#page-39-0)